#### Apache Compress Antlib Crack Torrent Free

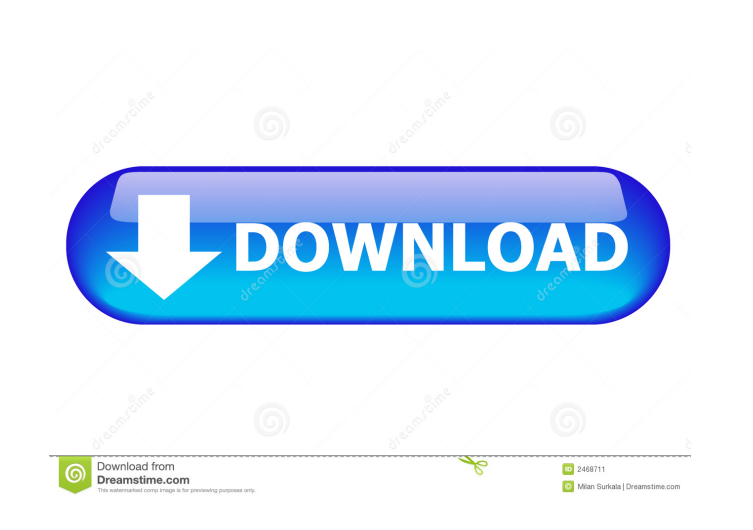

**Apache Compress Antlib Crack+ Serial Key [Mac/Win] [Updated]**

This library is a set of Ant tasks and resources that can be used to compress and decompress files and to create archives and arches based on the gzip, bzip2, tar and zip compression and archiving formats. The gzip and bzip2 formats are standard and well supported. For the zip format and the archiving formats the standard ZIP compression and unpacking utilities can be used. Ant provides an inbuilt ar task for generating archives based on ar files. The ar format is proprietary and thus incompatible with the ar format used by the archive command line tools. Apache Compress Antlib Download With Full Crack Configuration: To use the Ant tasks and resources for compression and archiving, the Ant core and libraries need to be configured. The Compress Antlib can be configured through the tag in the Ant build.xml file. Apache Compress Antlib will work with version 1.7 and later of the core and libraries. Apache Compress Antlib Usage: The Compress Antlib is included in the Ant distribution in the apache-compressantlib.jar file. It is a library of Ant tasks and resources that can be used for compression and archiving. The Compress Antlib is designed to be easy to use and very flexible, it follows a high level design. This means that there is a high level of abstraction between the different compression and archiving formats, making it easy to work with them. Examples: The following example uses a Set to select a file for compression. The following example creates a gzipped archive based on a directory and an optional set of files. The following example creates a gzipped archive with a gzip and a bzip2 compression format. Apache Compress Antlib has the following tasks and resources for compression and archiving: gzip Creates a gzipped archive. If no output file is specified the gzipped archive is created in the same directory as the original file. Example:

apiKey: The API Key of the user url: The URL of the WSDL file username: The username of the user password: The password of the user connectTimeout: The timeout in seconds when calling the webservice The following is the actual WS call: The following is the relevant error: Caused by: org.springframework.webflow.execution.FlowExecutionException: Exception thrown executing [GetReferenceDetails] in state "GetReferenceDetails" of flow "weservices:webservices.ws.resources.ws.GetReferenceDetails" at org.springframework.webflow.executor.FlowExecutionExceptionDelegate.wrap(FlowExecutionExceptionDelegate.java:42) at org.springframework.webflow.executor.FlowExecutorImpl.rethrow(FlowExecutorImpl.java:221) at org.springframework.webflow.executor.FlowExecutorImpl.rethrow(FlowExecutorImpl.java:214) at org.springframework.webflow.executor.FlowExecutorImpl.rethrow(FlowExecutorImpl.java:205) at org.springframework.webflow.executor.AbstractFlowExecutor.wrapException(AbstractFlowExecutor.java:43) 77a5ca646e

### **Apache Compress Antlib Crack +**

### **Apache Compress Antlib Activator Download**

This library contains classes and tasks that provide support for the archiving and compression of files. The classes are designed to make archiving and compression efficient and convenient. New formats can be added by defining new resources for the archive classes and adding new resources to the compress and gzip tasks and resources. See Commons Compress for more information about the original antlib.John-Jonston John-Jonston is an English surname and may refer to: Harry Johnstone-Burt (1926–1998), British politician Sir Richard Johnstone-Burt, 1st Baronet (1854–1918), British soldier and Conservative politician Rick Johnstone-Burt (1924–2012), British Labour Party politician William Johnstone-Burt (1881–1971), British soldier, senior Army officer and Conservative politician See also Johnstone (surname)Q: Wake-on-LAN vs Netboot.me? Wake-on-LAN (WOL) is a way to bring a machine that is asleep or off to a consistent state. It is usually used for servers that are either running 24/7, or that are only used for a short time. Netboot.me is a way to quickly setup a machine that is asleep. It uses a config file on a server and downloads a bootable ISO file to the client. Is WOL more suited for a running machine, or a machine that only needs to be quickly configured? I know that WOL is more difficult to setup when the machine is not asleep, but I also know that WOL is the preferred method when using it. A: This is all about people. WOL makes it really easy to wake up a server that you just plugged in, but is not immediately obvious how to wake up a server that you've been using for a week. Netboot.me is a convenience tool for very quick setup. For example, it has a nice page for setup on a single-board computer or machine without a keyboard or monitor. It makes it easy to get a root shell. But if it takes a week to set up your server, I'd rather have WOL. Q: How to get sound level and sound duration on iPhone using Swift? I'm trying to implement audio level meter for my IOS application. I followed this

# **What's New In Apache Compress Antlib?**

Apache Commons Compress is a library designed for compression and archiving. Using Apache Commons Compress this Antlib supports gzip and bzip2 compression and ar, cpio, tar and zip archives. The current code base is based on the 1.1 release of Commons Compress but it is expected that this Antlib follows Commons Compress' development and will add new compression or archiving formats as they are provided by the underlying library. The gzip and bzip2 tasks and resources are similar to the corresponding tasks and types in Ant's core and mainly just use a different code base for the implementation of the formats. The same is mostly true for the zip and tar resources as well as the unzip/tar task with the major difference being that unzip and zipfileset can work with non-File resources. The zip and tar tasks are completely new implementations and offer a superset of the functionality of the core tasks. Tasks and resources for the ar and cpio formats mirror those available for tar and zip. All tasks and types can be mixed with the core tasks and types; it is possible to use the core zip task to create an archive based on an cpiofileset for example. Apache Compress Antlib Features: Supports ZIP, GZIP, BZIP2, AR, CPIO, TAR, UNZIP, and Tar Supports additional resources such as resource collections and nested resource collections Does not create the ZIP or TAR archives by default, you must set the method to use with either the create-archive or set-file-attribute properties All classes are extension-less for enhanced class loading Ar and Tar support for non-File resources Utility functions for working with archives Utility functions for working with resources Does not require a version 4 JAR file Supports a property for output directory Full set of the core Ant tasks Full set of the Ant gzip, bzip2 and zip tasks Full set of the Ant zip task Full set of the Ant tar, unzip and tar tasks Full set of the Ant ar, cpio and ar and cpio tasks Full set of the Ant unzip task Full set of the Ant zipfileset and ziplist tasks Full set of the Ant zipfileset task Full set of the Ant fileset task All code is based on the core Apache Commons Compress code base. The existing implementations have been maintained and are included for all supported archivers. The archive implementations for the extra archivers have been completely rewritten using the new code base. Ant Support for Apache Compress When using Apache Compress in an Ant project, you can include the jai-core

# **System Requirements:**

OS: Windows 7/8/8.1/10 (64-bit) Processor: Intel Dual Core 1.6GHz / AMD Phenom II X2 550 Memory: 2GB RAM Graphics: DirectX 9.0c Compatible Graphics Card DirectX: Version 9.0c Storage: 1GB available space Network: Broadband Internet connection Sound Card: DirectX 9.0c Compatible Sound Card HARD DRIVE: Recommended size is 20GB There are few games

Related links:

<https://www.herbariovaa.org/checklists/checklist.php?clid=16436> <https://totoralillochile.com/advert/phonebook-crack-win-mac/> <http://mir-ok.ru/fonegeek-ios-system-recovery-4-1-2-crack-license-code-keygen-free-download-3264bit-latest-2022/> [https://ourvipnetwork.com/upload/files/2022/06/Q3BGr8hbC3VAiisiiVYH\\_06\\_55e6bcc31483298aa200994fe59f5e6c\\_file.pdf](https://ourvipnetwork.com/upload/files/2022/06/Q3BGr8hbC3VAiisiiVYH_06_55e6bcc31483298aa200994fe59f5e6c_file.pdf) [https://www.sosho.pk/upload/files/2022/06/lWqxZMEs2m7dk8ZlrCm3\\_06\\_2a838b2074309b8ff9ee5cbacb332a71\\_file.pdf](https://www.sosho.pk/upload/files/2022/06/lWqxZMEs2m7dk8ZlrCm3_06_2a838b2074309b8ff9ee5cbacb332a71_file.pdf) <http://www.gurujijunction.com/wp-content/uploads/2022/06/nazanoel.pdf> <https://72bid.com?password-protected=login> <https://72bid.com?password-protected=login> <https://www.5etwal.com/wp-content/uploads/2022/06/MMclock.pdf> <https://herbariovaa.org/checklists/checklist.php?clid=16435>